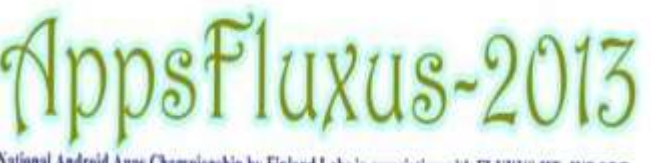

National Android Apps Championship by Finland Labs in association with FLUXUS IIT-INDORE

# In association with FLUXUS INDIAN INSTITUTE OF TECHNOLOGY, INDORE भारतीय प्रौद्योगिकी संस्थान इंदौर

# Android Apps 2days Workshop Course Contents

### **First Day: Glance of Android**

## **First Session**

- Open Platform for Mobile Development
- Introduction to JAVA Why java
- Android Platform
- Why Develop for Android
- What Doe s Android Run O n?
- Introduction to Android SDK
- Android SDK Features
- **•** Introducing the Development Framework
- Android Architecture

### Android Software installation

- How to install java Jdk
- How to install Eclipse IDE
- How to install Android SDK
- How to install Android Plug ins

## $\triangleright$  Second Session

# How to Create Applications &

 $\bullet$ 

- **•** Introducing the Application Manifest
- **Android Application Life Cycle**
- **•** Externalizing Resources
- **•** Creating Resources

- Fundamental Android U I Design
- **•** Introducing Views
- Introducing Layouts

# *Practical Session*

- $\triangleright$  How to create login program
- $\triangleright$  How to Use Different layouts

### **Second Day: Deep into Android**

## $\triangleright$  First Session

#### Introducing Intents

- Using Intents to Launch Activities
- Using Intents to Broadcast Events
- **•** Introducing Adapters
- **•** Android Graphics

- UI(Main) thread Loppers
- handlers, event flow from system
- Writing threading programs Updating UI

## **\* Practical Session**

How to create A Music Player

## $\triangleright$  Second Session

#### Introducing Content Providers

- Using Content Providers
- Using custom
- Native Android Content Providers

#### **Mintroducing Broadcast Receivers**

- Creating a service
- **•** Content Providers
- **•** Broadcast Receivers
- Alarms manager

# *Practical Session*

How to create list View Apps

- **❖** Query Solving
- ❖ Remove Errors & debugging & Run the
- Application
	- ◆ Apps Competition

## **©FINLAND LABSTM**

IT Services| Cloud Services |Mobility Solution | Enterprise Solution |Educational Solution |Platform BPO| Internship | Workshops [www.finlandlabs.com](http://www.finlandlabs.com/)| [info@finlandlabs.com](mailto:info@finlandlabs.com)  Ph: 011-25343240 New Delhi-110078

#### **Project to Be Covered:**

- **Login apps**
- **Music Player**
- **camera apps**
- **picture** 
	- **Animation**